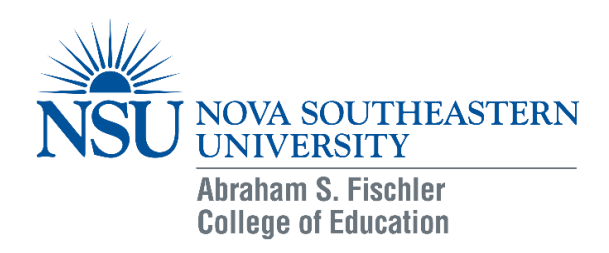

## **Interdisciplinary Arts Program Capstone Application Directions**

Step 1: You must complete and submit this application packet, which includes the application, the Mentor Agreement, and the Student Transaction Forms. When completed, send all three forms to Sarah Harris by fax (954-262-3879), mail (1750 NE 167 Street, North Miami Beach, FL 33162), or scan and email it (saraharr@nova.edu).

# **You are eligible to apply for your Capstone course if you have completed (or are currently in the process of completing) 24 credits of your program and have at least a 3.0 GPA. Those credits must include EDU 5000, EIA 526, 501, 503, 506, and 511.**

You must discuss your program of study, including the selection of an appropriate capstone with the EIA Director or Advisor prior to submitting your application.

Each course is scheduled for a full term (approximately 16 weeks), beginning in August, January, or May.

The syllabi are available at: [http://education.nova.edu/students/current-students/student](http://education.nova.edu/students/current-students/student-resources.html)[resources.html](http://education.nova.edu/students/current-students/student-resources.html) Click on "Course Syllabi," then "Masters and Educational Specialist", and login with your NSU username and password. Select "EIA" and then the specific course.

Step 2: After you receive an NSU email message indicating your approval to be enrolled in this class, you MUST complete the Student Enrollment Agreement (SEA) form within five days, as part of the registration process. (*You will not be registered for the course if you fail to complete the SEA*.) The SEA requires students to agree to meet and uphold NSU's standards and policies. For questions about the SEA, please call 954-262-7200.

To complete the SEA:

- 1. Log into SharkLink (https://sharklink.nova.edu/cp/home/displaylogin).
- 2. Locate the "Records and Academics" section on the Student tab and click on "Course Information".
- 3. Select "Registration-Add/Drop" to access and complete the SEA.

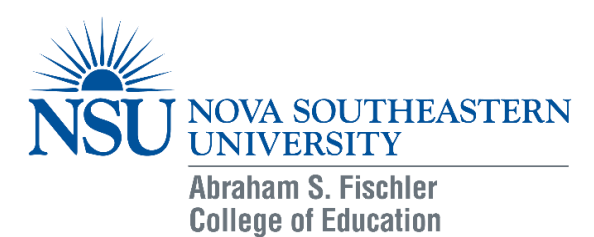

# **Interdisciplinary Arts Program Capstone Application**

## **PLEASE TYPE OR PRINT**

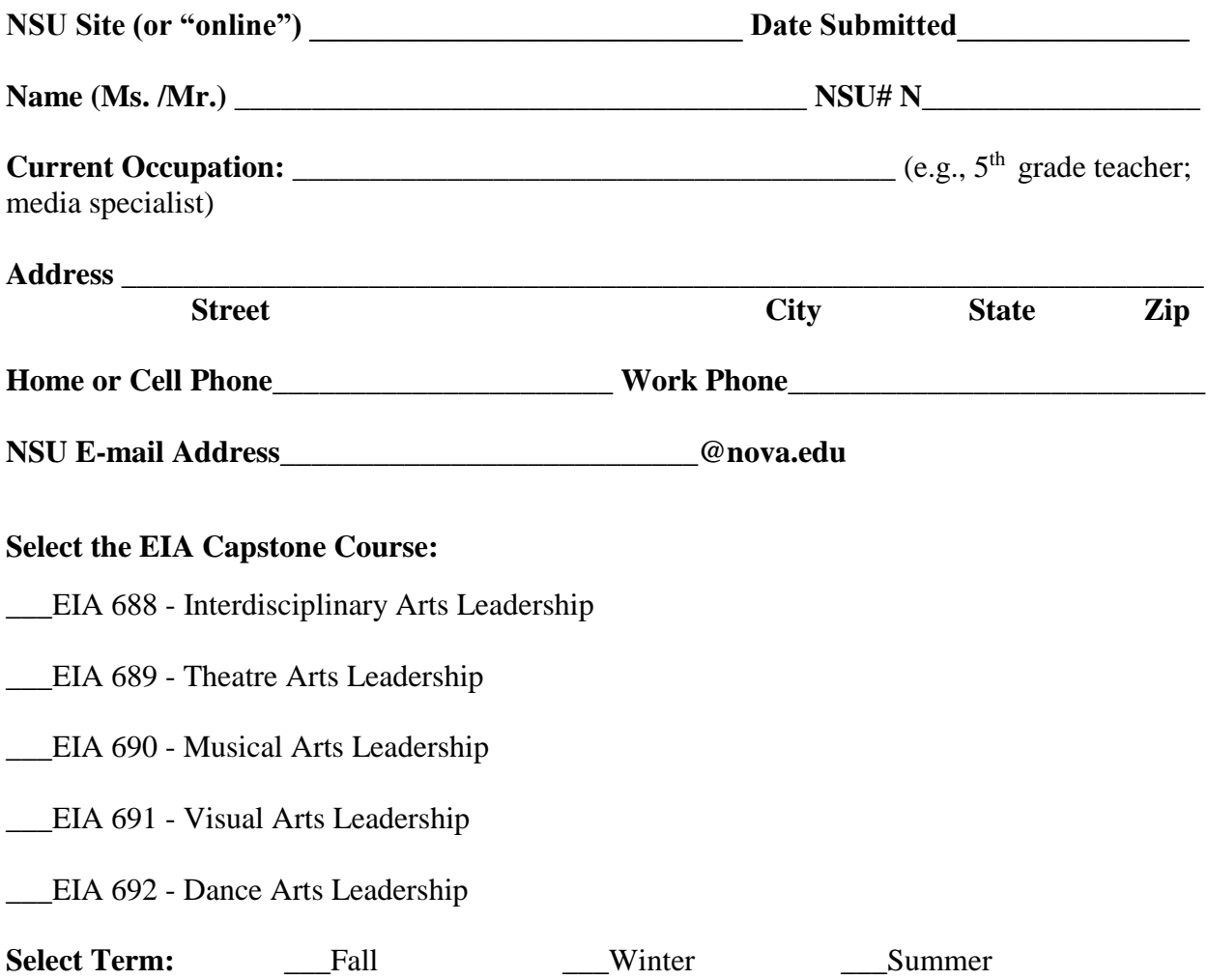

Updated 11/30/15 DLF

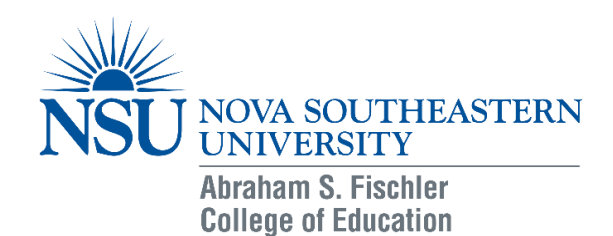

## **Interdisciplinary Arts Program**

#### **Capstone Mentor Form**

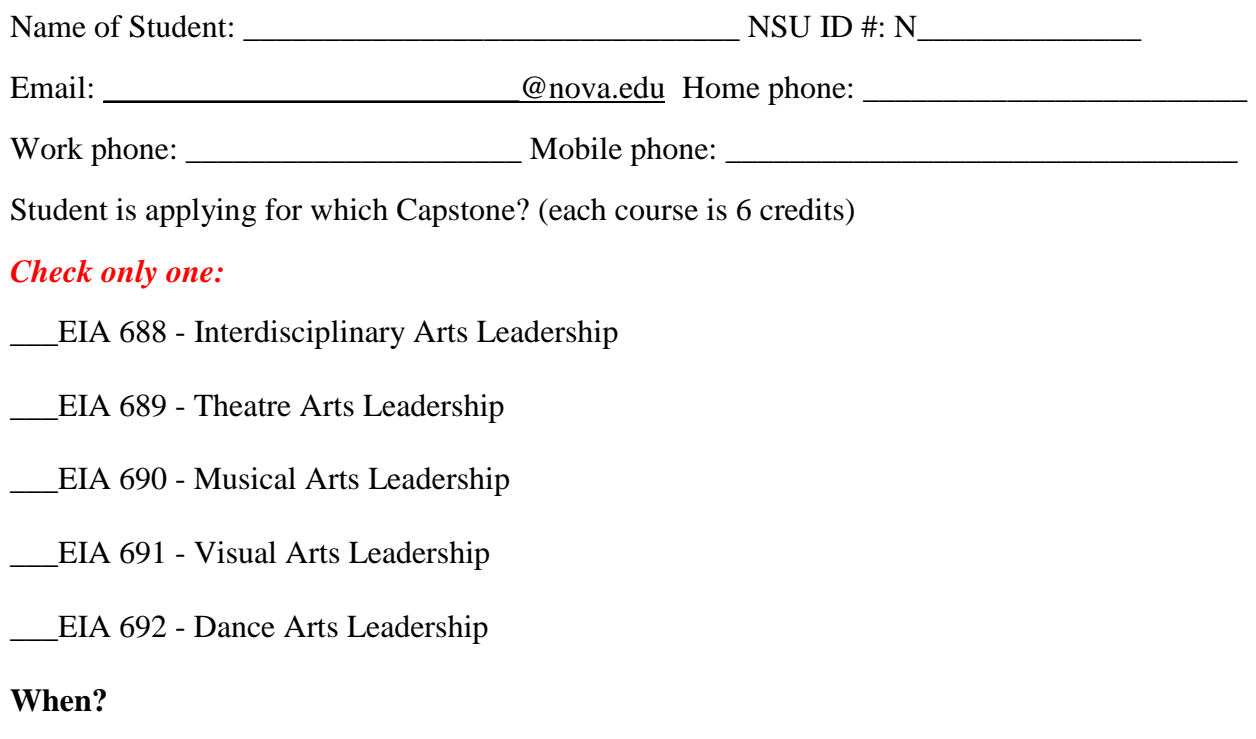

Term: \_\_\_ Fall \_\_\_ Winter \_\_\_Summer Year: \_\_\_\_\_\_\_\_\_\_\_\_\_\_\_\_

The Capstone Mentor must be an Adjunct or full-time professor for the Interdisciplinary Arts program. The Mentor will guide the student through completion of the requirements and objectives of the Capstone as outlined in the course syllabus: Please go to the link provided in the list above to download and view the appropriate syllabus. The Mentor will assist the student in the design of the Capstone project using the following points as a guideline:

- 1. Describe your Capstone event in detail what is the theme? Create an outline.
- 2. What is the meaning or philosophy behind your Capstone idea?
- 3. Create a timeline to demonstrate your plans for accomplishing your Capstone goals.

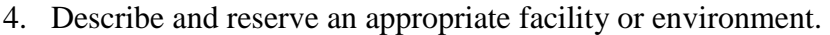

- 5. How do you incorporate the concept of Interdisciplinarity into your piece?
- 6. How will you assemble your team? Who are they and what role will each member play in achieving the goals of your Capstone?
- 7. How will you document the project portfolio, journal, video, etc.?
- 8. How will you summarize your project within an academic framework for your contextual essay?
- 9. How does your Capstone project align with your artistic, creative and career goals?

The student is responsible for designing the project and submitting the design to the Mentor for approval. The student should refer to the syllabus for details regarding the responsibilities and requirements of the Capstone course.

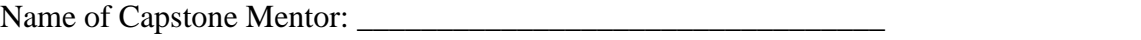

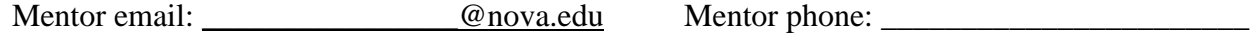

I have discussed this proposal with the student, and hereby agree to be the Capstone Mentor for this project.

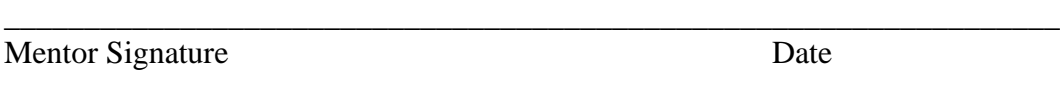

\_\_\_\_\_\_\_\_\_\_\_\_\_\_\_\_\_\_\_\_\_\_\_\_\_\_\_\_\_\_\_\_\_\_\_\_\_\_\_\_\_\_\_\_\_\_\_\_\_\_\_\_\_\_\_\_\_\_\_\_\_\_\_\_\_\_

Student Signature Date

The student must keep a signed copy of this document and provide a copy to his/her Mentor.

The Capstone Mentor is subject to the approval of the Program Administrator/Artistic Director of the Interdisciplinary Arts Program.

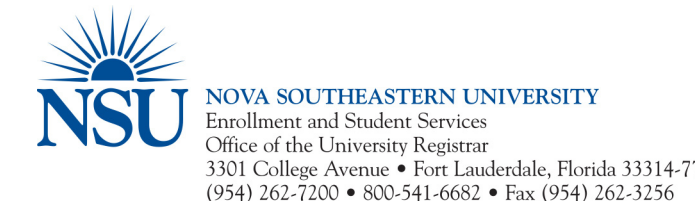

# **Student Transaction Form**

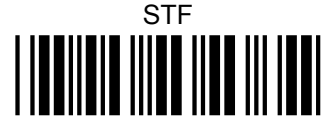

(one semester per form only) Abraham S. Fischler College of Education Send to: Sarah Harris Fax: 954-262-3879

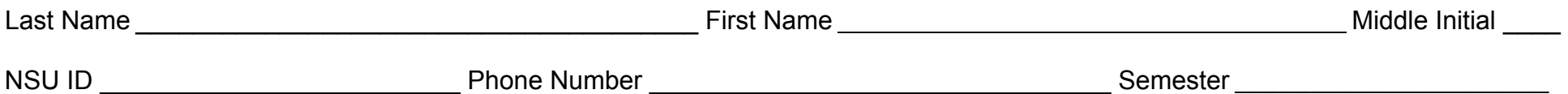

This form is ONLY to be used for registration or withdrawal requests that cannot be completed in real time through SharkLink or WebSTAR, for instance, after the drop/add period has passed. **Please note that beginning with the Spring 2014 term, all students registering for classes MUST complete a new Student Enrollment Agreement (SEA) each semester.** Although registrations submitted will generally be processed within three business days, they are not fully secured until the SEA for the appropriate term/semester has been completed online. To complete the SEA, follow the steps below within three days of submitting this Student Transaction Form:

Login to SharkLink ▶ on the student tab locate Records & Academics ▶ click on Course Information ▶ select Registration-Add/Drop ▶ select the term

Allow three business days for your request to display on your student record. However, requests processed will be cancelled if you fail to complete the SEA.

#### **Courses to Add**

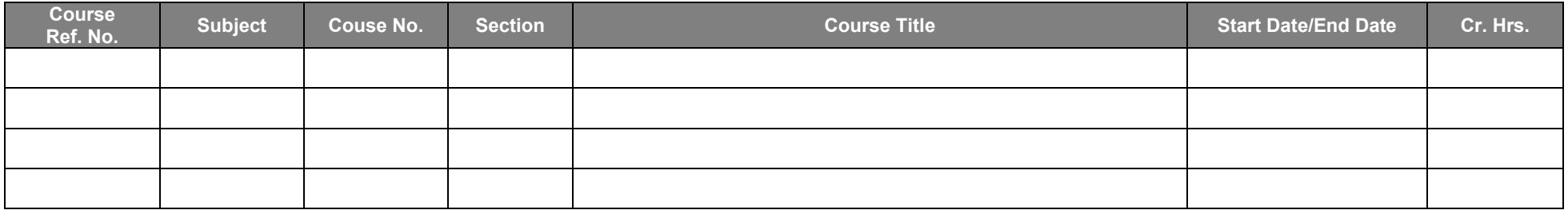

#### **Courses to Drop or Withdraw**

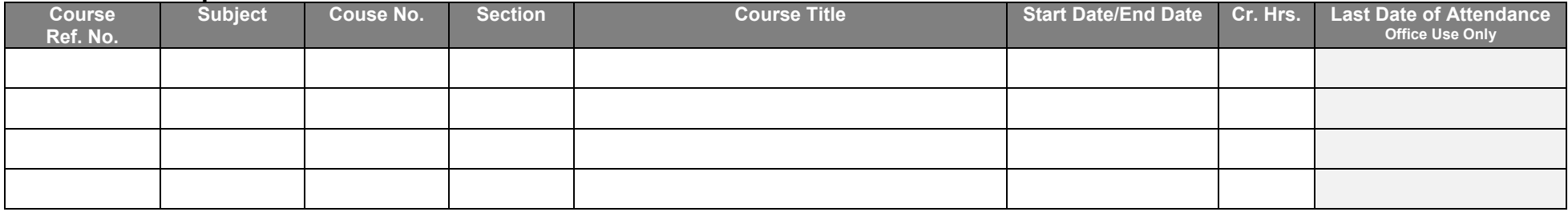

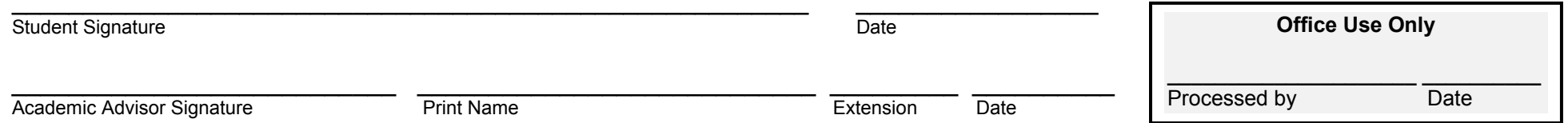